# CSE 190D, Winter 2013

#### Building Java Programs Chapter 2 Lecture 2: Expressions and Variables

**reading: 2.1 – 2.5** 

1

Copyright 2010 by Pearson Education

# Data and expressions

#### **reading: 2.1**

Copyright 2010 by Pearson Education

# Data types

- Internally, computers store everything as 1s and 0s
	- $104 \rightarrow 01101000$
	- "hi"  $\rightarrow$  0110100001101001
	- h  $\rightarrow$  01101000
- How are h and 104 differentiated?
- **type**: A category or set of data values.
	- ! Constrains the operations that can be performed on data
	- ! Many languages ask the programmer to specify types
	- Examples: integer, real number, string

# Java's primitive types

**primitive types**: 8 simple types for numbers, text, etc.

! Java also has **object types**, which we'll talk about later

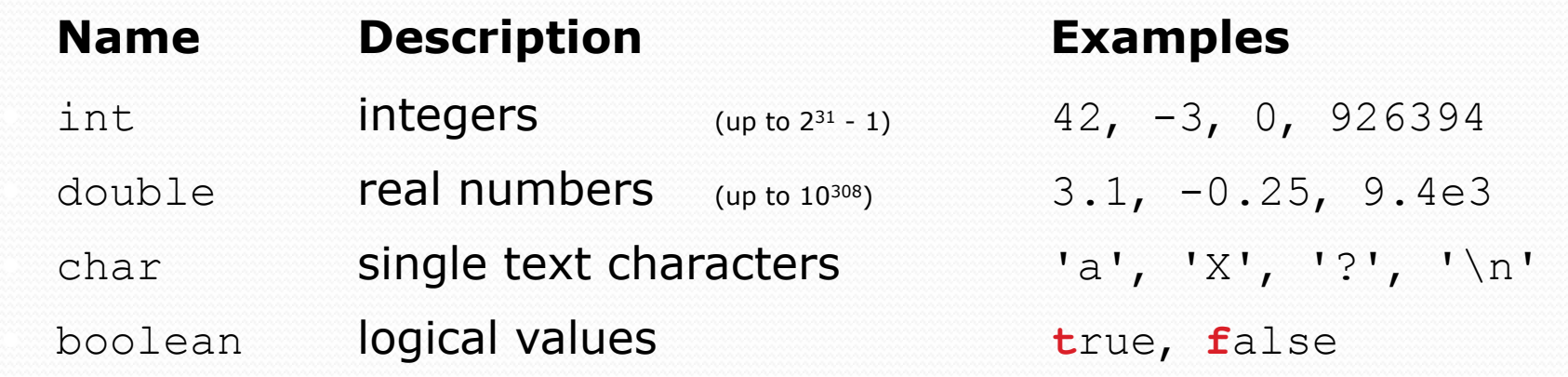

• Why does Java distinguish integers vs. real numbers?

### **Expressions**

- **expression**: A value or operation that computes a value.
	- Examples:  $1 + 4 \times 5$

$$
(7 + 2) * 6 / 3
$$

! The simplest expression is a *literal value*.

42

! A complex expression can use operators and parentheses.

# Arithmetic operators

#### **operator**: Combines multiple values or expressions.

- ! + addition
- subtraction (or negation)
- \* multiplication
- division
- $\text{\%}$  modulus (a.k.a. remainder)

#### ! As a program runs, its expressions are *evaluated*.

- $\bullet$  1 + 1 evaluates to 2
- System.out.println( $3 * 4$ ); prints 12
	- How would we print the text  $3 * 4$  ?

# Integer division with /

- When we divide integers, the quotient is also an integer.
	- $\bullet$  14 / 4 is 3, not 3.5

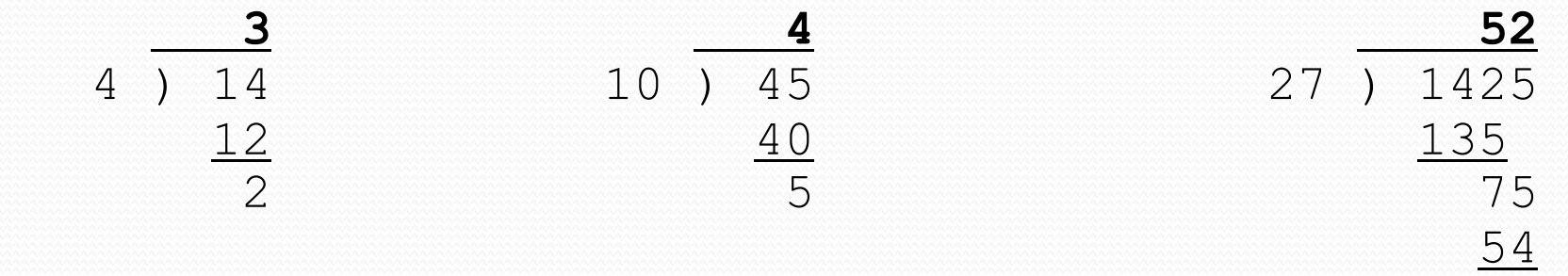

 $21$ 

- More examples:
	- 32 / 5 is 6
	- 84 / 10 is 8
	- 156 / 100 is 1

! Dividing by 0 causes an error when your program runs.

# Integer remainder with  $\frac{1}{6}$

• The  $\frac{1}{2}$  operator computes the remainder from integer division.

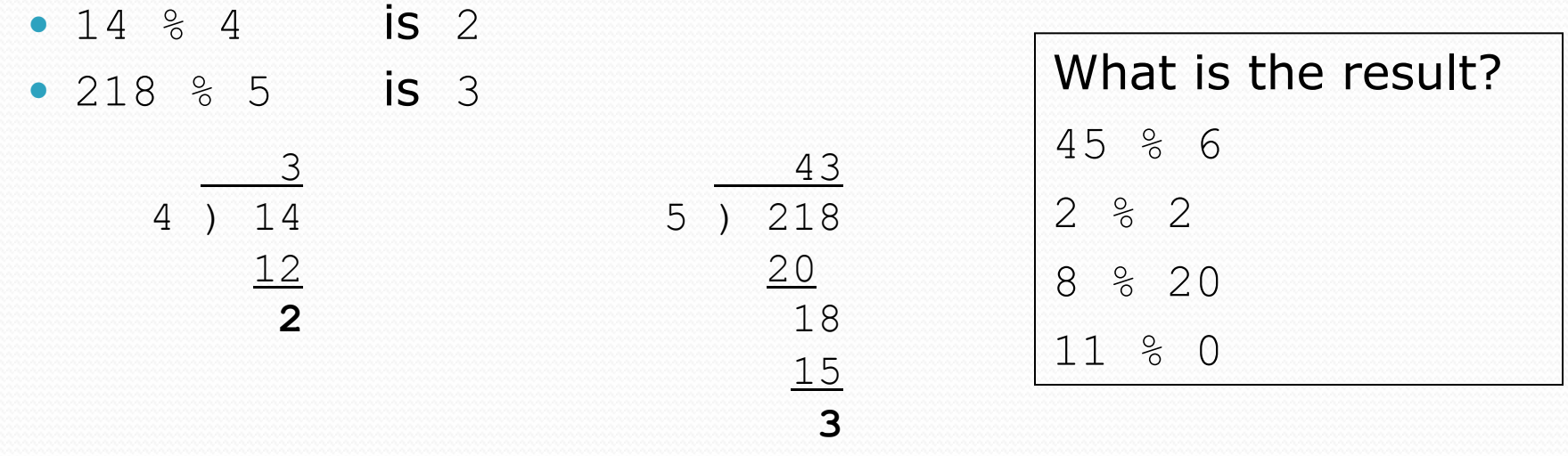

• Applications of % operator:

- Obtain last digit of a number: 230857 % 10 is 7
- 
- See whether a number is odd:  $7 % 2$  is  $1, 42 % 2$  is  $0$

• Obtain last 4 digits: 658236489 % 10000 is 6489

#### Precedence

**precedence**: Order in which operators are evaluated.

! Generally operators evaluate left-to-right.

 $1 - 2 - 3$  is  $(1 - 2) - 3$  which is  $-4$ 

• But  $*$  /  $*$  have a higher level of precedence than  $+$  -

1 + **3 \* 4** is 13 6 + **8 / 2** \* 3 6 + **4 \* 3** 6 + 12 is 18

- ! Parentheses can force a certain order of evaluation:  $(1 + 3) * 4$  is 16
- ! Spacing does not affect order of evaluation  $1+3$  \*  $4-2$  is 11

# Real numbers (type double)

- Examples:  $6.022$ ,  $-42.0$ ,  $2.143e17$ 
	- Placing .0 or . after an integer makes it a double.
- The operators  $+ * / *$  () all still work with double.
	- / produces an exact answer:  $15.0$  / 2.0 is 7.5
	- Precedence is the same: () before  $*$  /  $*$  before  $+$  -

# Mixing types

• When int and double are mixed, the result is a double. • 4.2  $*$  3 is 12.6

• The conversion is per-operator, affecting only its operands.

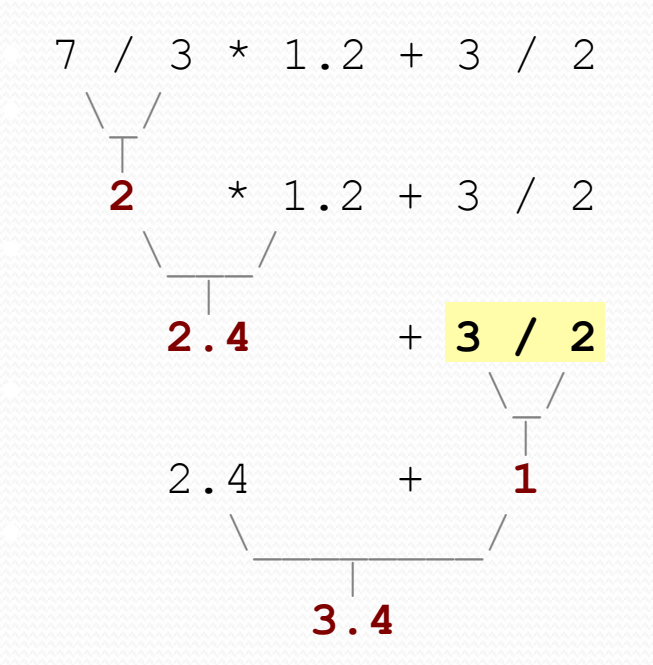

 $\bullet$  3 / 2 is 1 above, not 1.5.

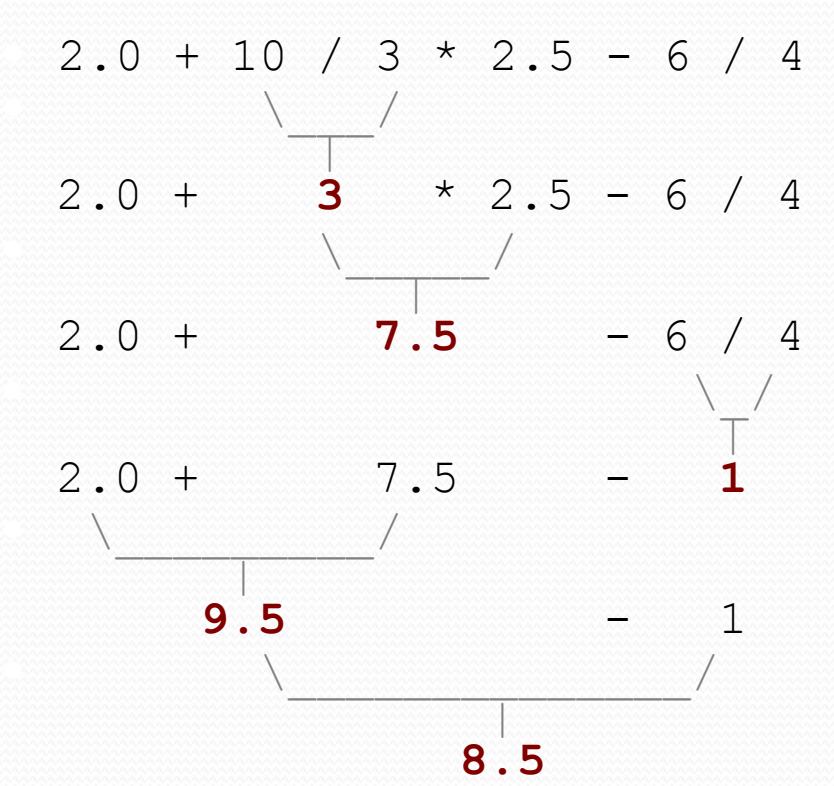

### String concatenation

**• string concatenation**: Using + between a string and another value to make a longer string.

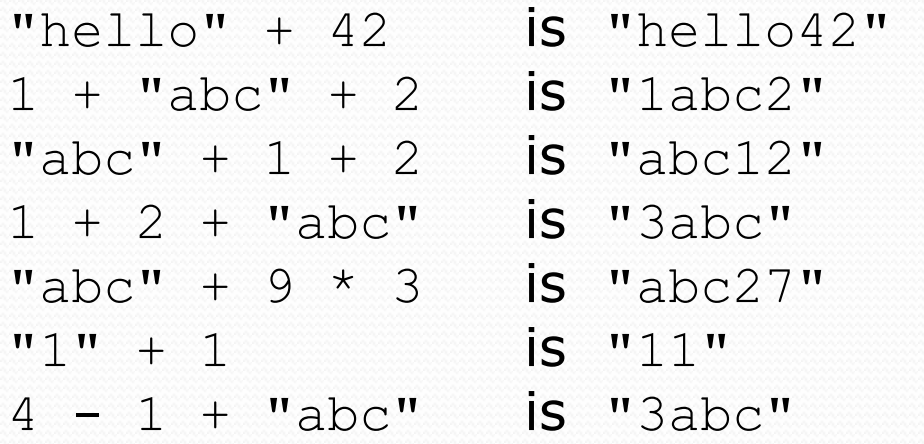

Use  $+$  to print a string and an expression's value together.

- ! System.out.println(**"Grade: " +** (95.1 + 71.9) / 2);
- Output: Grade: 83.5

# Variables

#### **reading: 2.2**

Copyright 2010 by Pearson Education

# Receipt example

#### What's bad about the following code?

```
public class Receipt { 
     public static void main(String[] args) { 
         // Calculate total owed, assuming 8% tax / 15% tip 
         System.out.println("Subtotal:"); 
        System.out.println(38 + 40 + 30);
         System.out.println("Tax:"); 
        System.out.println((38 + 40 + 30) * .08);
         System.out.println("Tip:"); 
        System.out.println((38 + 40 + 30) * .15);
         System.out.println("Total:"); 
        System.out.println(38 + 40 + 30 +(38 + 40 + 30) * .08 +
                             (38 + 40 + 30) * .15;
     } 
}
```
- The subtotal expression  $(38 + 40 + 30)$  is repeated
- So many println statements

### Variables

- ! **variable**: A piece of the computer's memory that is given a name and type, and can store a value.
	- ! Like preset stations on a car stereo, or cell phone speed dial:

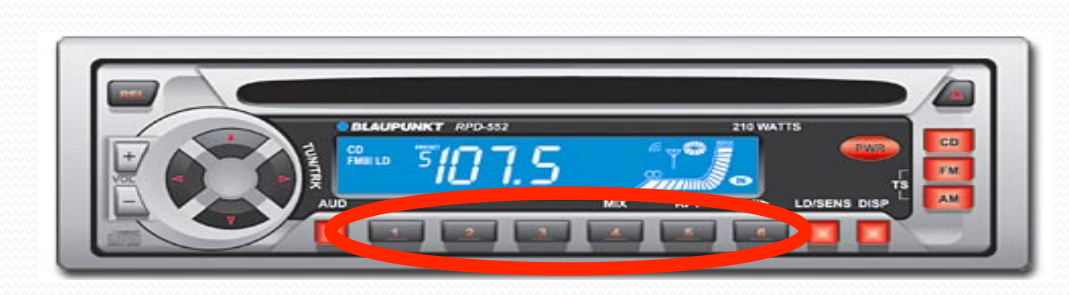

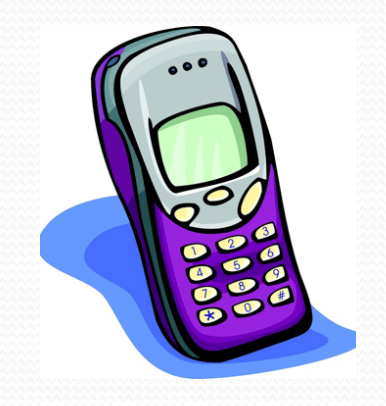

- ! Steps for using a variable:
	- *Declare* it state its name and type
	- *Initialize* it store a value into it
	- Use it print it or use it as part of an expression

#### Declaration

**• variable declaration**: Sets aside memory for storing a value.

- . Variables must be declared before they can be used.
- ! Syntax:

#### **type name**;

- ! The name is an *identifier*.
- · int zipcode;

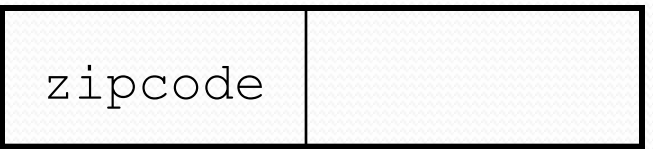

· double myGPA;

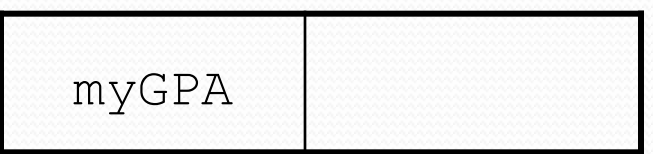

Copyright 2010 by Pearson Education

### Assignment

! **assignment**: Stores a value into a variable.

! The value can be an expression; the variable stores its result.

#### ! Syntax:

#### **name** = **expression**;

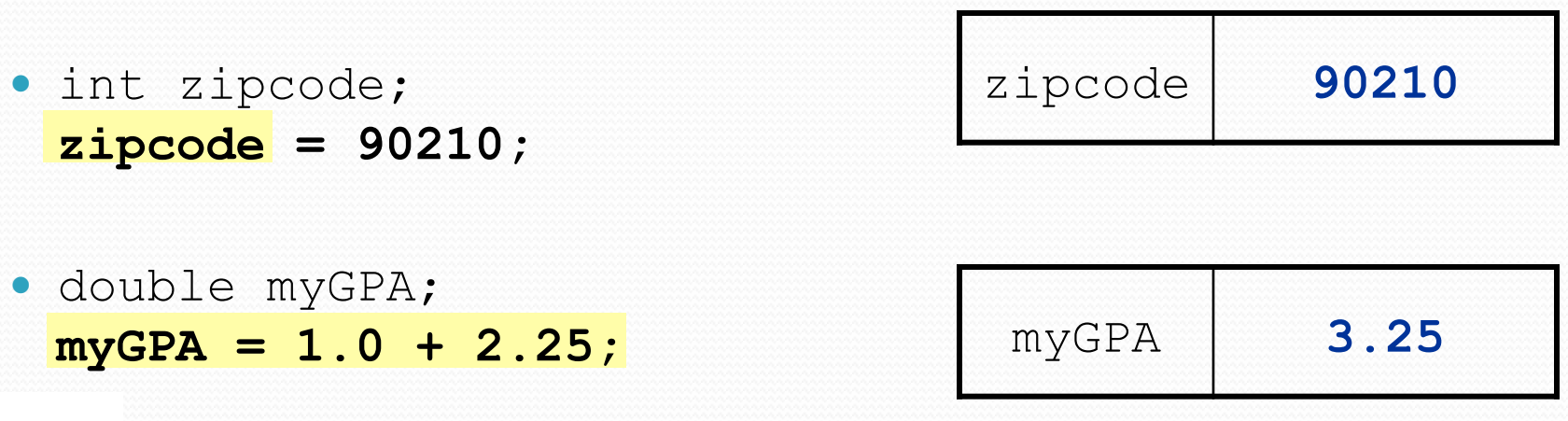

# Using variables

• Once given a value, a variable can be used in expressions:

- int x;  $x = 3$ : System.out.println("x is "  $+ x$ ); // x is 3 System.out.println(5 \* **x** - 1); **// 5 \* 3 - 1**
- You can assign a value more than once:

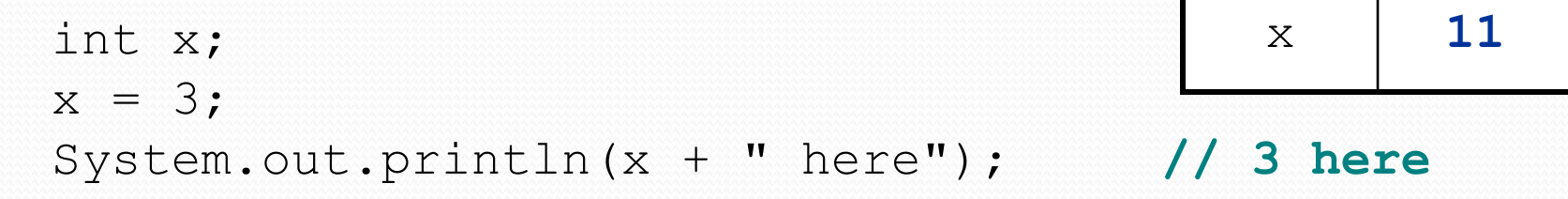

**x = 4 + 7;**

System.out.println("now x is " + x); **// now x is 11** 

### Declaration/initialization

! A variable can be declared/initialized in one statement.

```
! Syntax:
```

```
type name = value;
```
! double myGPA = 3.95;

 $myGPA$  3.95

 $\cdot$  int  $x = (11 \text{ % } 3) + 12;$ 

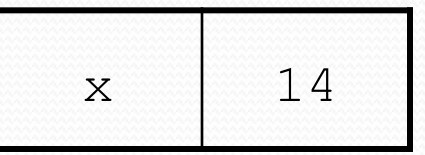

Copyright 2010 by Pearson Education

# Assignment and algebra

- Assignment uses  $=$  , but it is not an algebraic equation.
	- means, "store the value at right in variable at left"
		- . The right side expression is evaluated first, and then its result is stored in the variable at left.
- What happens here?

int  $x = 3$ ;  $x = x + 2$ ; // ???

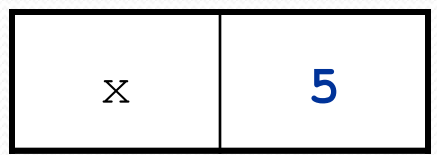

# Assignment and types

- A variable can only store a value of its own type.
	- ! int x = 2.5; **// ERROR: incompatible types**
- An int value can be stored in a double variable.
	- ! The value is converted into the equivalent real number.

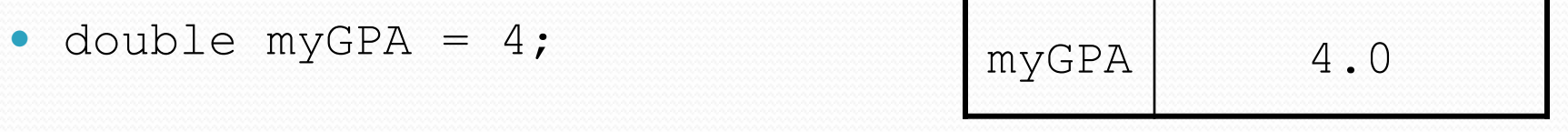

- ! double avg = **11 / 2**;
	- Why does  $avg$  store  $5.0$ and not 5.5 ?

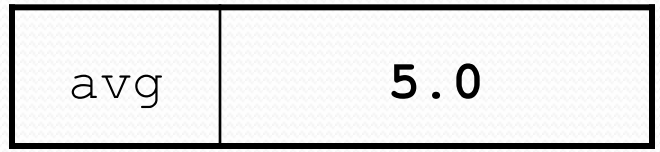

# Compiler errors

- A variable can't be used until it is assigned a value.
	- $\bullet$  int  $x$ ;

System.out.println(x); **// ERROR: x has no value**

- You may not declare the same variable twice.
	- $\bullet$  int  $x$ ; int x; **// ERROR: x already exists**
	- $\cdot$  int  $x = 3;$ int x = 5; **// ERROR: x already exists**
		- How can this code be fixed?

# Printing a variable's value

 $\bullet$  Use  $+$  to print a string and a variable's value on one line.

• double grade =  $(95.1 + 71.9 + 82.6) / 3.0;$ System.out.println(**"Your grade was " + grade**);

int students =  $11 + 17 + 4 + 19 + 14$ ; System.out.println(**"There are " + students + " students in the course."**);

#### • Output:

Your grade was 83.2 There are 65 students in the course.

# Receipt question

#### Improve the receipt program using variables.

```
public class Receipt { 
     public static void main(String[] args) { 
         // Calculate total owed, assuming 8% tax / 15% tip 
         System.out.print("Subtotal: "); 
         System.out.println(38 + 40 + 30); 
         System.out.print("Tax:"); 
         System.out.println((38 + 40 + 30) * .08); 
         System.out.print("Tip: "); 
        System.out.println((38 + 40 + 30) * .15);
         System.out.print("Total: "); 
         System.out.println(38 + 40 + 30 + 
                             (38 + 40 + 30) * .15 +(38 + 40 + 30) * .08;
 }
```
}

### Receipt answer

```
public class Receipt { 
     public static void main(String[] args) { 
         // Calculate total owed, assuming 8% tax / 15% tip 
         int subtotal = 38 + 40 + 30; 
         double tax = subtotal * .08; 
         double tip = subtotal * .15; 
         double total = subtotal + tax + tip; 
         System.out.println("Subtotal: " + subtotal);
```

```
 System.out.println("Tax: " + tax); 
 System.out.println("Tip: " + tip); 
 System.out.println("Total: " + total);
```
}

}

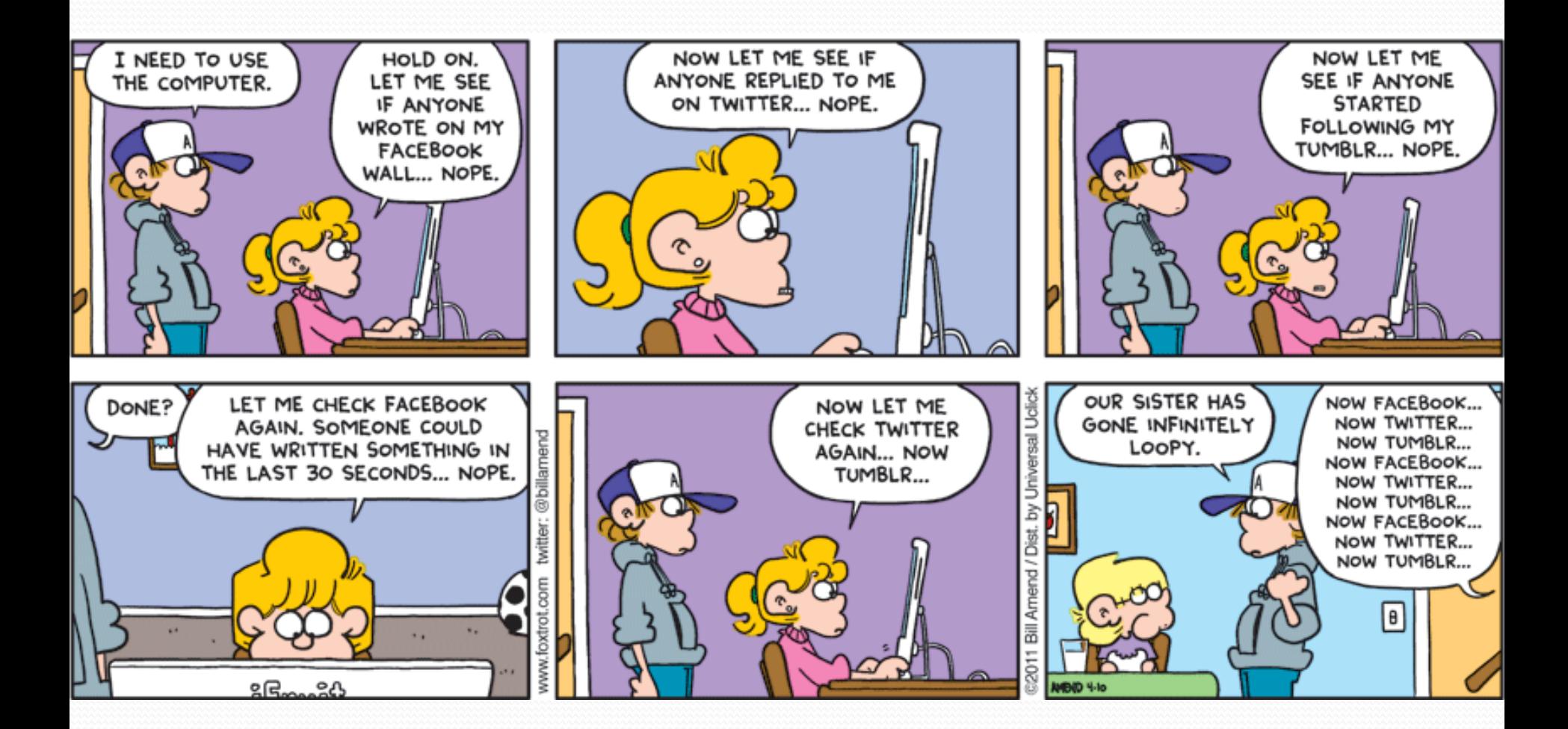

# Repetition with for loops

! So far, repeating an action results in redundant code:

```
makeBatter(); 
bakeCookies(); 
bakeCookies(); 
bakeCookies(); 
bakeCookies(); 
bakeCookies(); 
frostCookies();
```
! Java's **for loop** statement performs a task many times.

```
mixBatter();
```

```
for (int i = 1; i <= 5; i++) { // repeat 5 times 
     bakeCookies(); 
}
```

```
frostCookies();
```
### for loop syntax

for (**initialization**; **test**; **update**) { **statement**; **statement**; ... **statement**; } body header

- ! Perform **initialization** once.
- Repeat the following:
	- Check if the **test** is true. If not, stop.
	- ! Execute the **statement**s.
	- ! Perform the **update**.

### Control structures

- ! **Control structure**: a programming construct that affects the flow of a program's execution
- Controlled code may include one or more statements
- The for loop is an example of a looping control structure

### Initialization

```
for (\text{int } i = 1; i \le 6; i++) System.out.println("I am so smart"); 
}
```
• Tells Java what variable to use in the loop

#### ! The variable is called a *loop counter*

- $\cdot$  can use any name, not just  $\pm$
- $\cdot$  can start at any value, not just 1
- only valid in the loop
- Performed once as the loop begins

### **Test**

```
for (int i = 1; i \leq 6; i++) {
     System.out.println("I am so smart"); 
}
```
- Tests the loop counter variable against a limit
	- Uses comparison operators:
		- < less than
		- $\leq$  less than or equal to
		- > greater than
		- >= greater than or equal to

### Increment and decrement

*shortcuts to increase or decrease a variable's value by 1* 

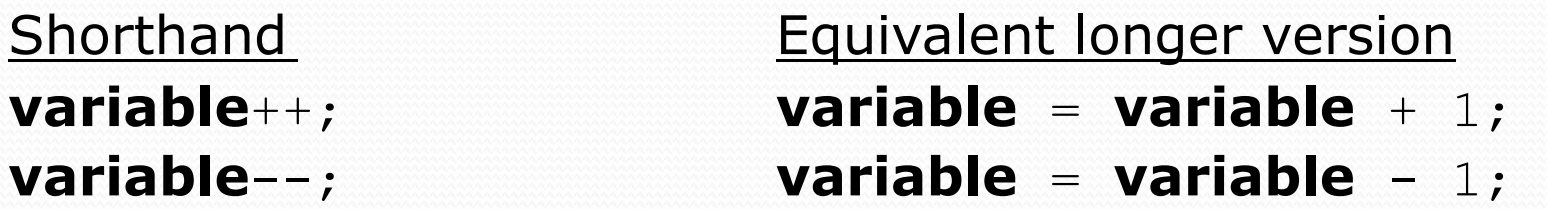

int  $x = 2$ ;

double gpa =  $2.5$ ;

 $x++$ ;<br> $x^2+1$ ; **// x now stores 3 gpa--; // gpa = gpa - 1;** 

**// gpa now stores 1.5**

# Modify-and-assign operators

#### *shortcuts to modify a variable's value*

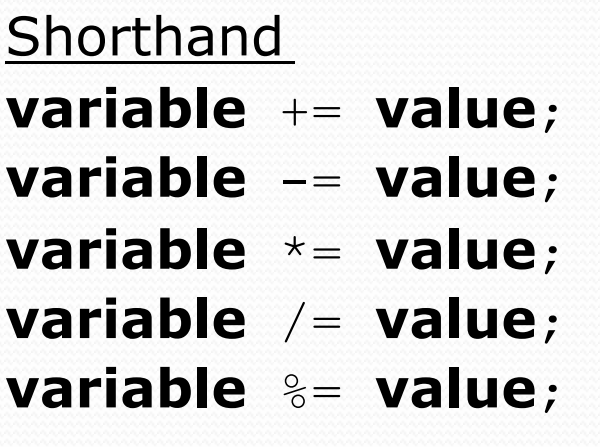

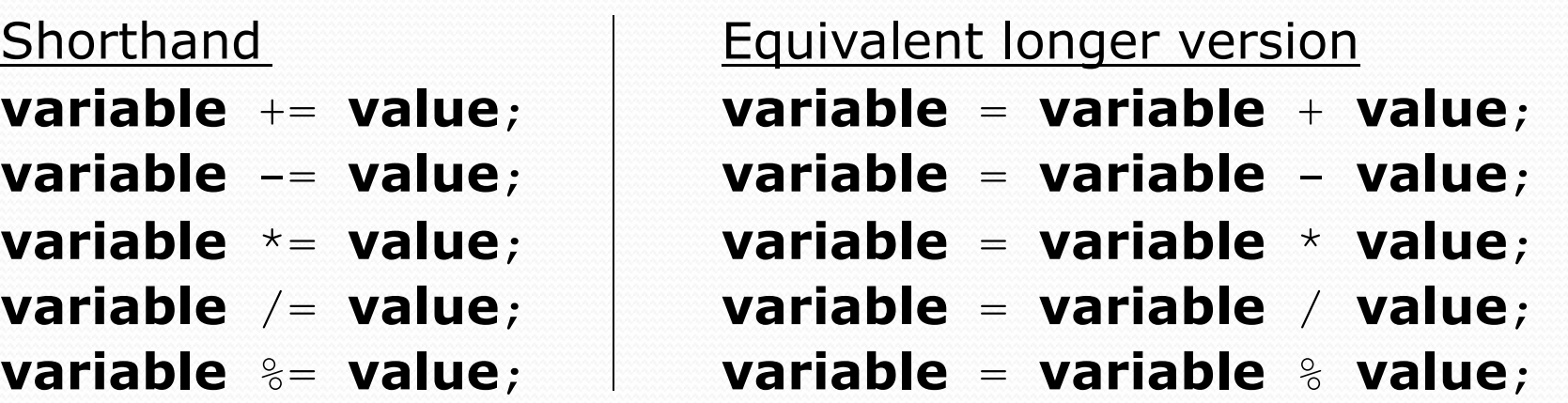

 $x$  += 3;  $\frac{1}{x}$   $\frac{x + 3}{y}$ 

gpa -= 0.5; **// gpa = gpa - 0.5;**  number \*= 2; **// number = number \* 2;** 

### Repetition over a range

System.out.println("1 squared = " +  $1 * 1$ ); System.out.println("2 squared = " +  $2 * 2$ ); System.out.println("3 squared = " + 3  $\star$  3); System.out.println("4 squared = " +  $4 * 4$ ); System.out.println("5 squared = " +  $5 * 5$ ); System.out.println("6 squared = " +  $6 * 6$ );

! Intuition: "I want to print a line for each number from 1 to 6"

#### • The for loop does exactly that!

```
for (int i = 1; i \le 6; i++) {
       System.out.println(\mathbf{i} + " squared = " + (\mathbf{i} \cdot \mathbf{i});
}
```
#### ! "For each integer **i** from 1 through 6, print ..."

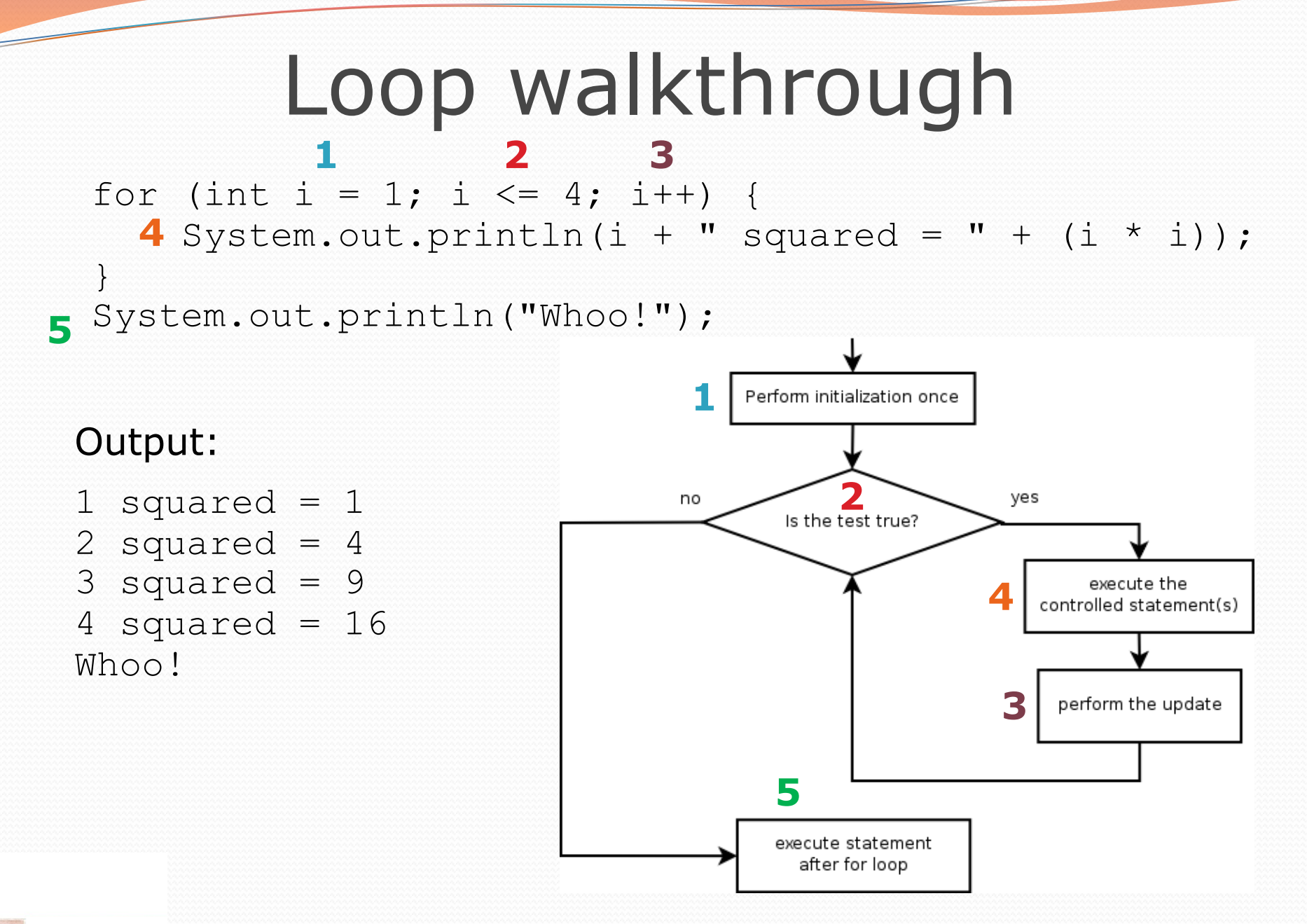

# Multi-line loop body

```
System.out.println("+----+"); 
for (int i = 1; i <= 3; i++) {
   System.out.println("\\ /");
   System.out.println("/ \\");
}
```

```
System.out.println("+----+");
```
#### • Output:

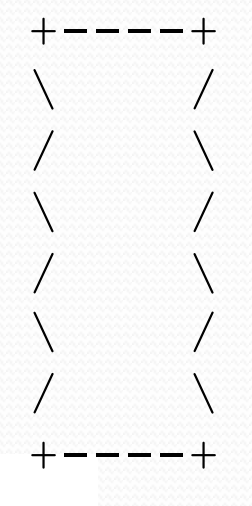
### Expressions for counter

int highTemp =  $5$ ; for (int i =  $-3$ ; i <=  $highTemp / 2$ ; i++) { System.out.println(i  $*$  1.8 + 32); }

#### • Output:

26.6 28.4 30.2 32.0 33.8 35.6

# Counting down

- The **update** can use -- to make the loop count down.
	- The **test** must say > instead of <

```
System.out.print("T-minus ");
for (int i = 10; i >= 1; i--) { 
      System.out.print(i + ", "); 
} 
System.out.println("blastoff!"); 
System.out.println("The end.");
```
#### • Output:

T-minus 10, 9, 8, 7, 6, 5, 4, 3, 2, 1, blastoff! The end.

# Nested loops

#### **reading: 2.3**

Copyright 2010 by Pearson Education

### Nested loops

**• nested loop**: A loop placed inside another loop.

```
for (int i = 1; i <= 5; i++) {
    for (int j = 1; j \le 10; j++) {
         System.out.print("*"); 
 } 
     System.out.println(); // to end the line 
}
```
#### Output:

\*\*\*\*\*\*\*\*\*\*

\*\*\*\*\*\*\*\*\*

\*\*\*\*\*\*\*\*\*\*

\*\*\*\*\*\*\*\*\*\*

\*\*\*\*\*\*\*\*\*\*

• The outer loop repeats 5 times; the inner one 10 times.

• "sets and reps" exercise analogy

# Nested for loop exercise

 $\bullet$  What is the output of the following nested  $for$  loops?

```
for (int i = 1; i <= 5; i++) {
    for (int j = 1; j \le i; j++) {
         System.out.print("*"); 
 } 
     System.out.println(); 
}
```
#### ! Output:

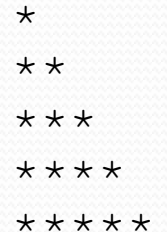

# Nested for loop exercise

 $\bullet$  What is the output of the following nested  $for$  loops?

```
for (int i = 1; i <= 5; i++) {
    for (int j = 1; j \le i; j++) {
         System.out.print(i); 
 } 
     System.out.println(); 
}
```
#### Output:

### Common errors

! Both of the following sets of code produce *infinite loops*:

```
for (int i = 1; i \le 5; i++) {
    for (int j = 1; i \leftarrow 10; j++) {
         System.out.print("*"); 
 } 
     System.out.println(); 
} 
for (int i = 1; i <= 5; i++) {
    for (int j = 1; j \le 10; i+i) {
         System.out.print("*"); 
 } 
     System.out.println(); 
}
```
# Complex lines

#### • What nested for loops produce the following output?

*inner loop (repeated characters on each line)* 

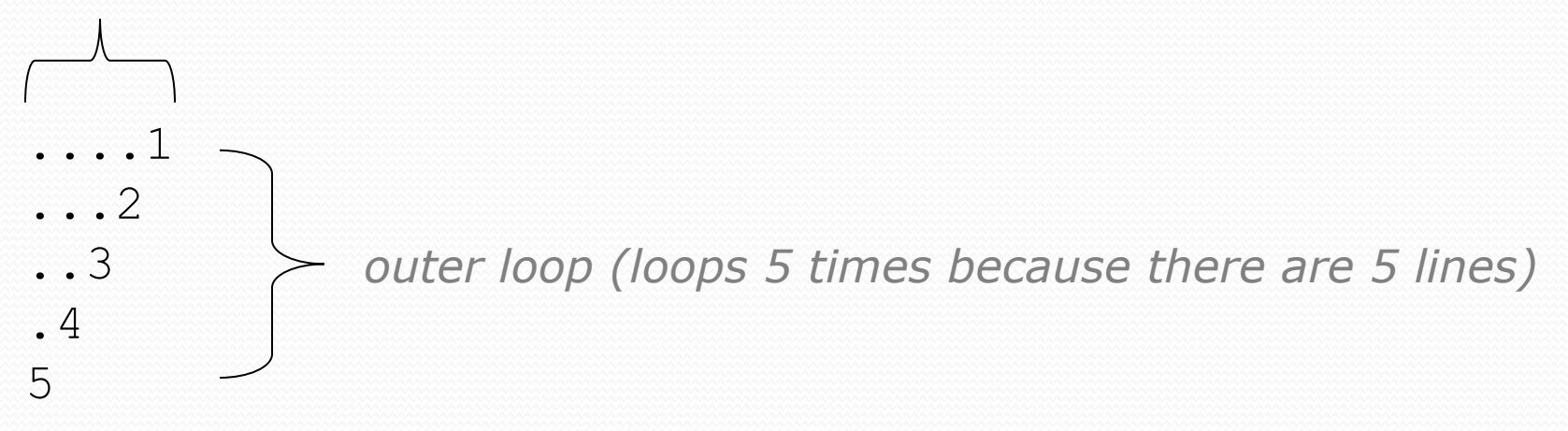

• We must build multiple complex lines of output using:

- an *outer "vertical" loop* for each of the lines
- ! *inner "horizontal" loop(s)* for the patterns within each line

# Outer and inner loop

• First write the outer loop, from 1 to the number of lines.

```
for (int line = 1; line \le 5; line++) {
 ... 
}
```
• Now look at the line contents. Each line has a pattern: • some dots (0 dots on the last line), then a number

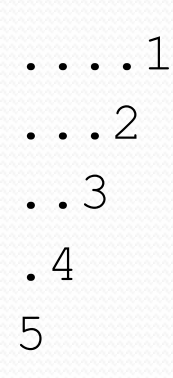

! Observation: the number of dots is related to the line number.

# Mapping loops to numbers

```
for (int count = 1; count \leq 5; count++) {
     System.out.print( ... );
}
```
! What statement in the body would cause the loop to print: 4 7 10 13 16

```
for (int count = 1; count \leq 5; count++) {
    System.out.print(3 * count + 1 + " ");
}
```
### Loop tables

! What statement in the body would cause the loop to print: 2 7 12 17 22

• To see patterns, make a table of count and the numbers.

- . Each time count goes up by 1, the number should go up by 5.
- $\bullet$  But count  $\star$  5 is too great by 3, so we subtract 3.

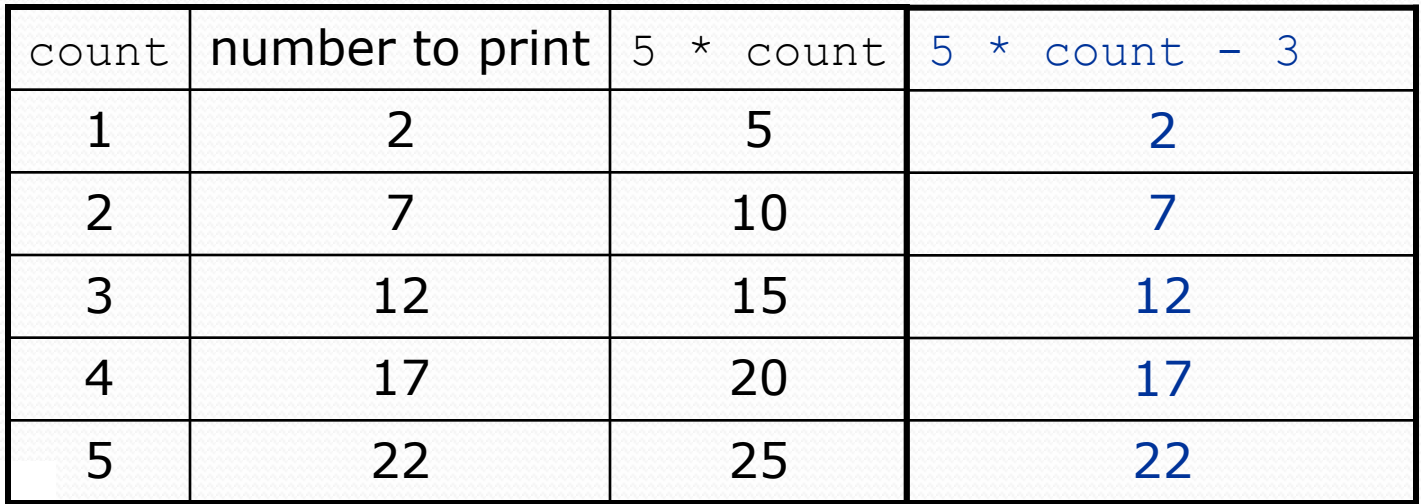

# Loop tables question

- ! What statement in the body would cause the loop to print: 17 13 9 5 1
- Let's create the loop table together.
	- Each time count goes up 1, the number printed should ...
	- ! But this multiple is off by a margin of ...

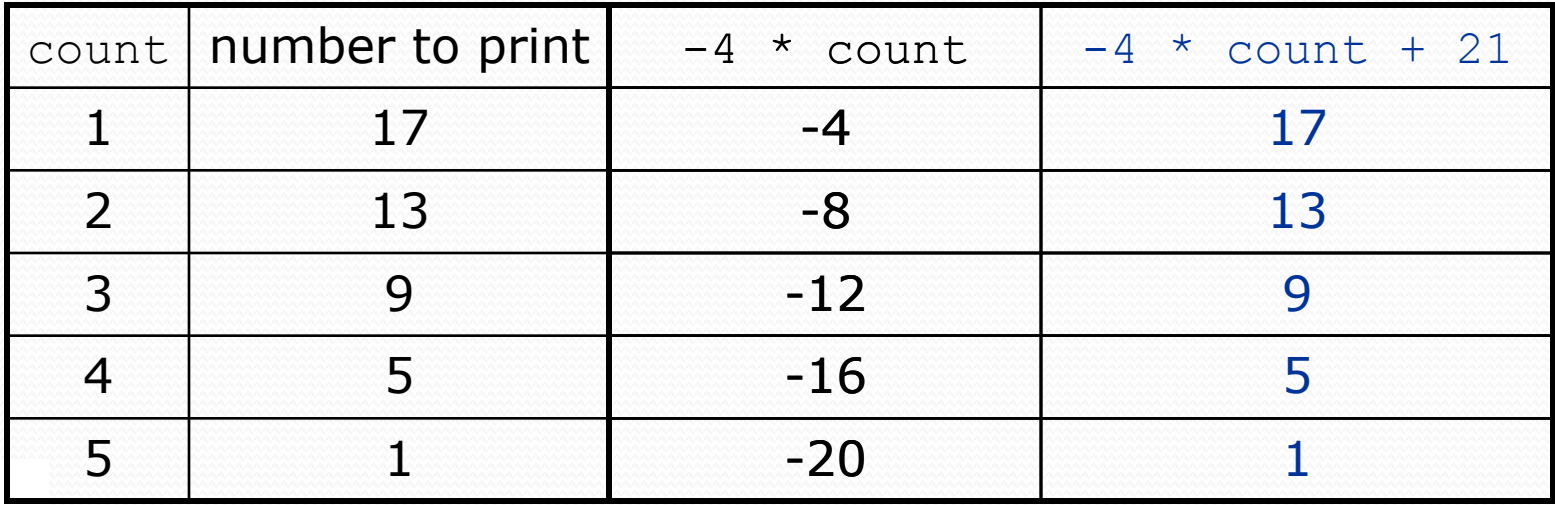

# Another view: Slope-intercept

• The next three slides present the mathematical basis for the loop tables. Feel free to skip it.

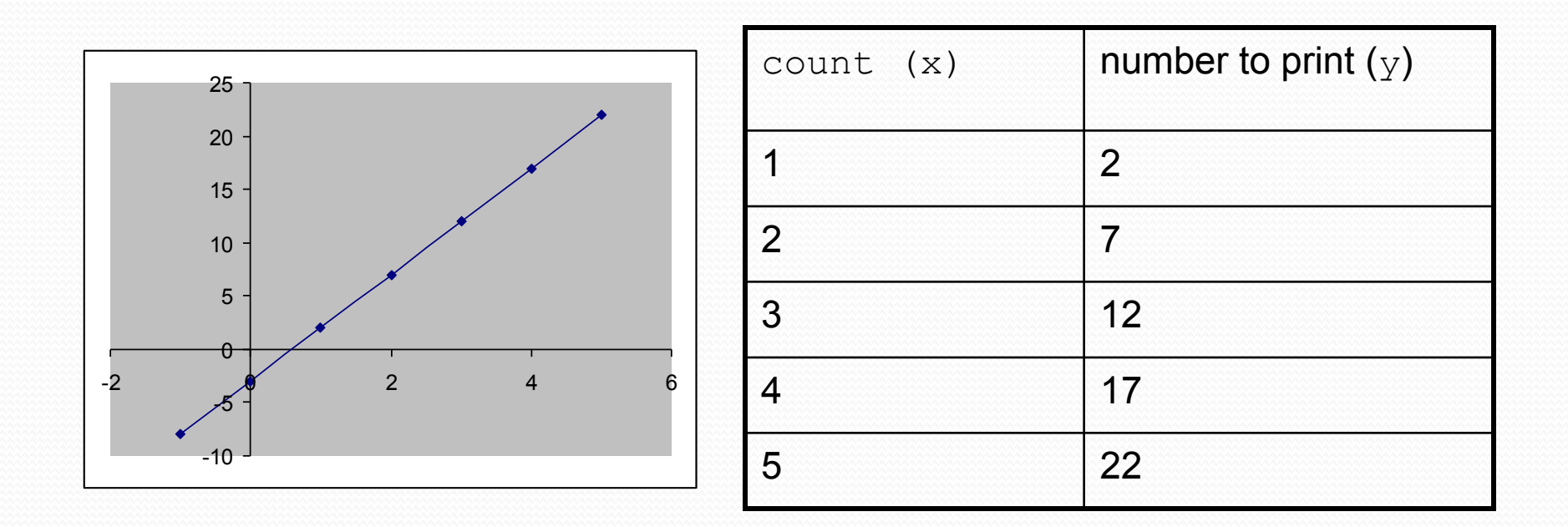

# Another view: Slope-intercept

- ! *Caution*: This is algebra, not assignment!
- Recall: slope-intercept form  $(y = mx + b)$
- Slope is defined as "rise over run" (i.e. rise / run). Since the "run" is always 1 (we increment along  $x$  by 1), we just need to look at the "rise". The rise is the difference between the  $y$  values. Thus, the slope (m) is the difference between  $\mathrm{y}$  values; in̄ this case, it is +5.
- To compute the y-intercept (b), plug in the value of y at  $x = 1$  and solve for b. In this case,  $y = 2$ .

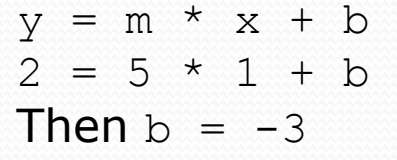

! So the equation is

$$
y = m * x + b
$$
  
\n
$$
y = 5 * x - 3
$$
  
\n
$$
y = 5 * count - 3
$$

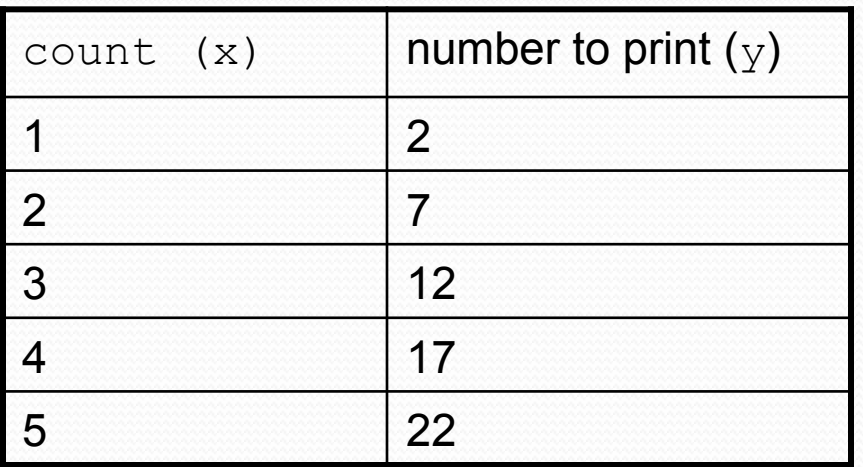

# Another view: Slope-intercept

• Algebraically, if we always take the value of  $y$  at  $x = 1$ , then we can solve for b as follows:

> $y = m * x + b$  $y_1 = m * 1 + b$  $y_1 = m + b$  $b = y_1 - m$

- In other words, to get the y-intercept, just subtract the slope from the first y value ( $b = 2 5 = -3$ )
	- This gets us the equation

 $y = m * x + b$  $y = 5 * x - 3$  $y = 5 * count - 3$ 

(which is exactly the equation from the previous slides)

### Nested for loop exercise

! Make a table to represent any patterns on each line.

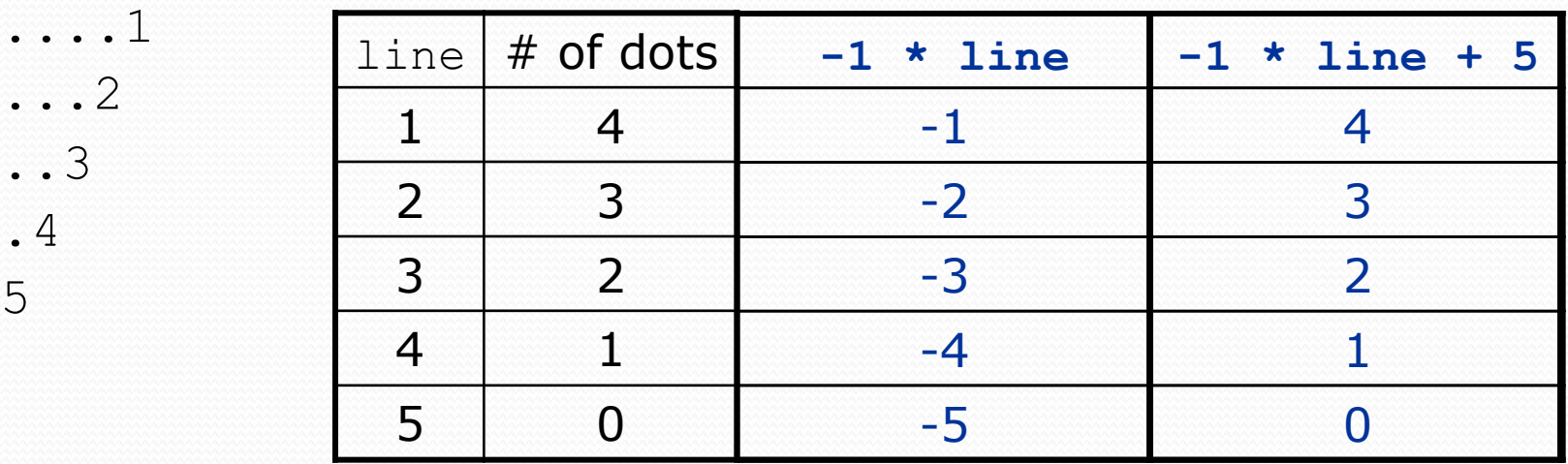

 $\bullet$  To print a character multiple times, use a  $for$  loop.

for (int j = 1; j 
$$
\le
$$
 4; j++) {  
\nSystem.out.print(" ""); // 4 dots

}

# Nested for loop solution

#### **• Answer:**

```
for (int line = 1; line \le 5; line++) {
    for (int j = 1; j \le |(-1 \times 1) line + 5); j++) {
          System.out.print("."); 
 } 
     System.out.println(line); 
}
```
#### Output:

....1 ...2 ..3 .4 5

# Nested for loop exercise

```
• What is the output of the following nested for loops?
  for (int line = 1; line \le 5; line++) {
       for (int j = 1; j \le ( -1 \times 1) ine + 5); j++) {
            System.out.print("."); 
   } 
       for (int k = 1; k \leq 1 ine; k+1) {
            System.out.print(line); 
   } 
        System.out.println(); 
   }
• Answer:
   ....1 
   ...22 
   ..333 
   .4444 
  55555
```
Copyright 2010 by Pearson Education

# Nested for loop exercise

- Modify the previous code to produce this output:
	- ....1 ...2. ..3.. .4... 5....

```
• Answer:
```

```
for (int line = 1; line \leq 5; line++) {
    for (int j = 1; j \le ( -1 \times 1) ine + 5); j^{++}) {
          System.out.print("."); 
 } 
     System.out.print(line); 
    for (int j = 1; j \le (l) (1ine - 1); j++) {
         System.out.print("."); 
 } 
     System.out.println(); 
}
```
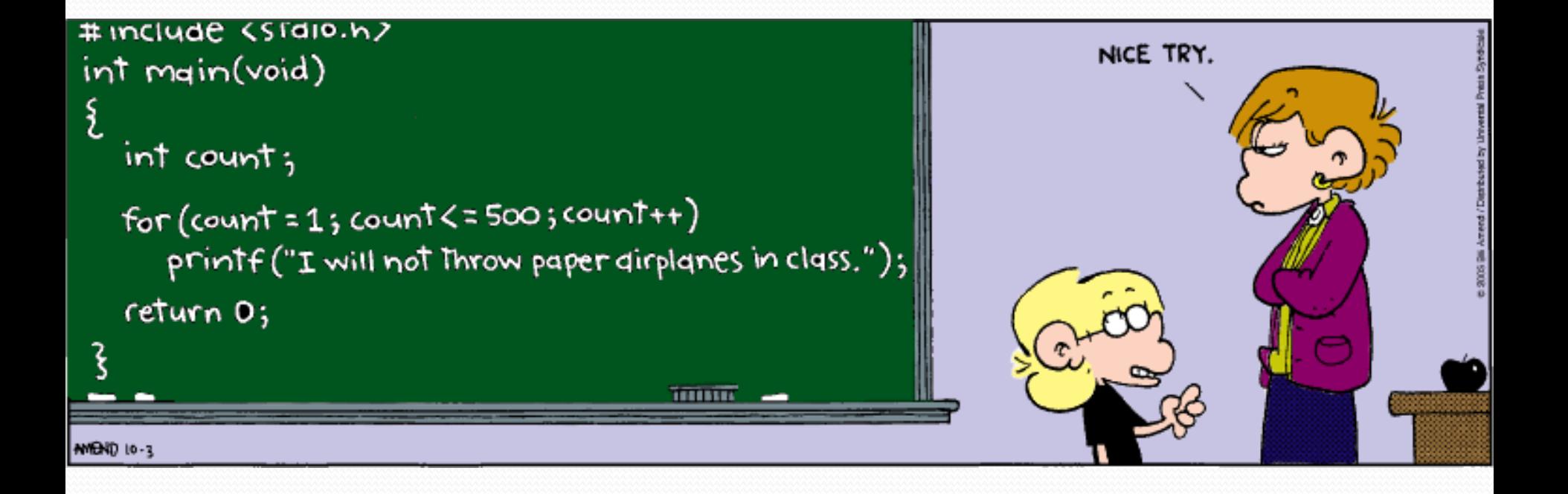

# Drawing complex figures

- $\bullet$  Use nested  $for$  loops to produce the following output.
- Why draw ASCII art?
	- Real graphics require a lot of finesse
	- ASCII art has complex patterns
	- ! Can focus on the algorithms #================#

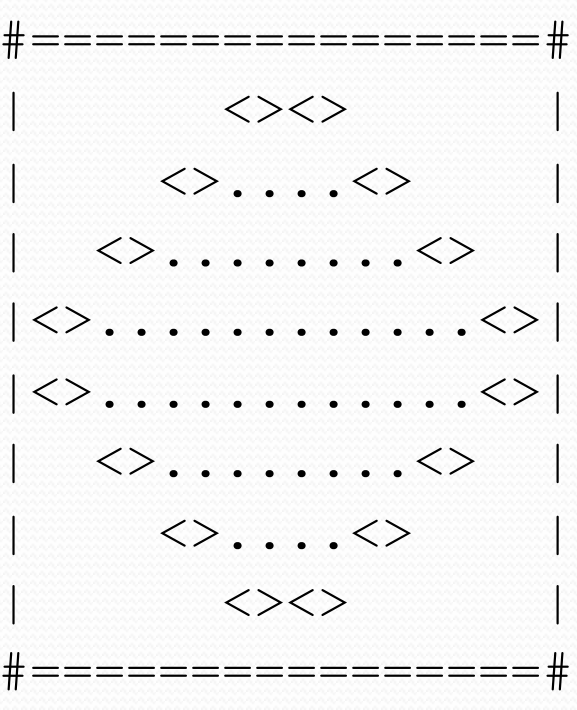

# Development strategy

- ! Recommendations for managing complexity:
	- 1. Design the program (think about steps or methods needed).
		- write an English description of steps required
		- use this description to decide the methods
	- 2. Create a table of patterns of characters
		- $\cdot$  use table to write your  $for$  loops

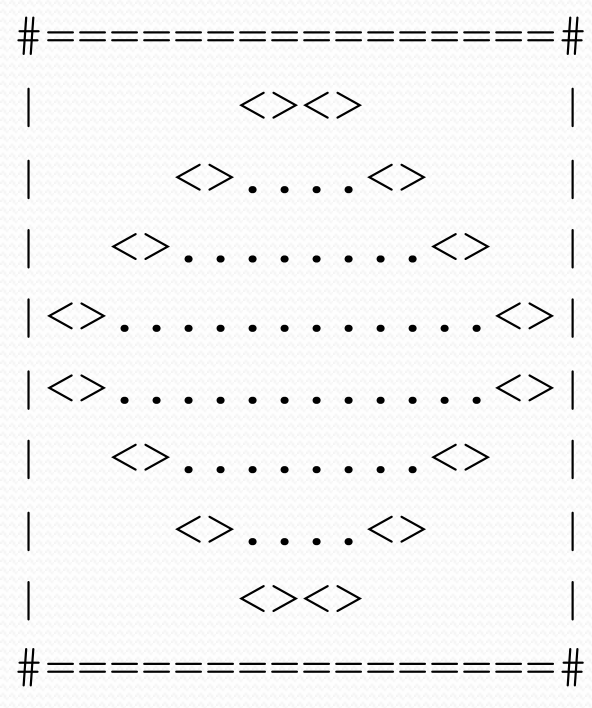

### 1. Pseudo-code

- ! **pseudo-code**: An English description of an algorithm.
- Example: Drawing a 12 wide by 7 tall box of stars

*print 12 stars. for (each of 5 lines) { print a star. print 10 spaces. print a star. } print 12 stars.* 

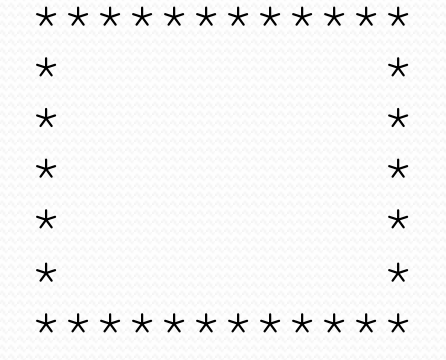

# Pseudo-code algorithm

- 1. Line
	- $\cdot$  #, 16 =, #
- 2. Top half
	- |
	- spaces (decreasing)
	- $\bullet \quad \lt>$
	- dots (increasing)
	- $\cdot$   $\iff$
	- spaces (same as above)
	- $\bullet$   $\bullet$
- 3. Bottom half (top half upside-down)
- 4. Line
	- $\#$ , 16 =,  $\#$

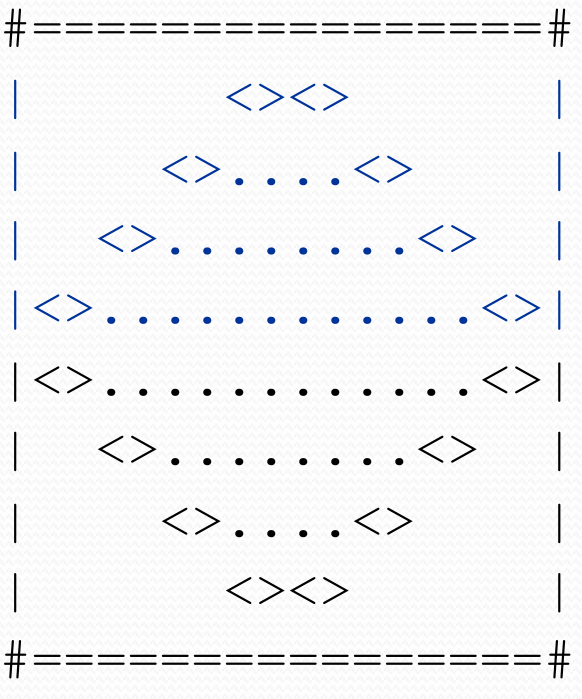

# Loops from pseudocode

```
public class Mirror { 
     public static void main(String[] args) { 
         //line 
        for (int line = 1; line \leq 4; line++) {
             // contents of each line 
}
        for (int line = 1; line \leq 4; line++) {
             // contents of each line 
}}
         //line 
     }
```
}

### 2. Tables

- A table for the top half:
	- ! Compute spaces and dots expressions from line number

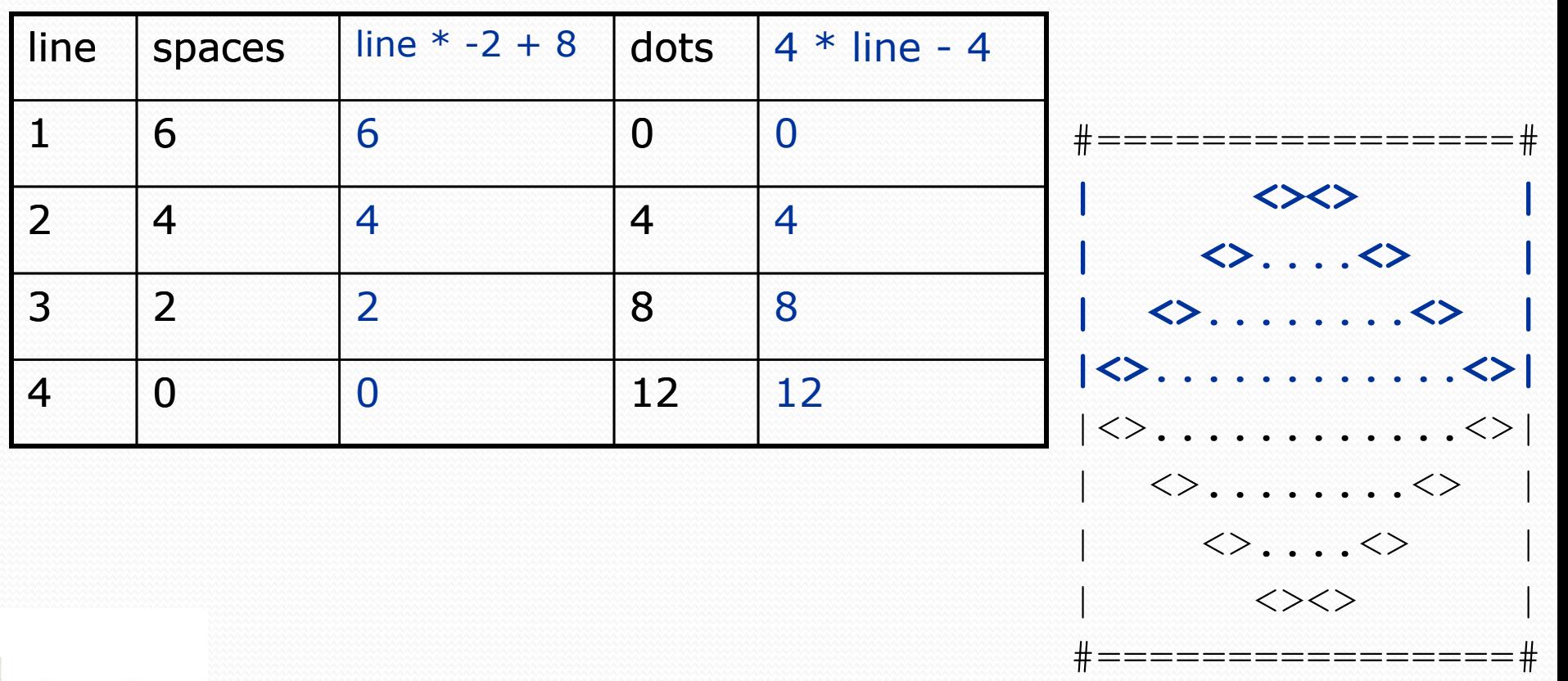

# 3. Writing the code

- Useful questions about the top half:
	- ! What methods? (think structure and redundancy)
	- Number of (nested) loops per line?

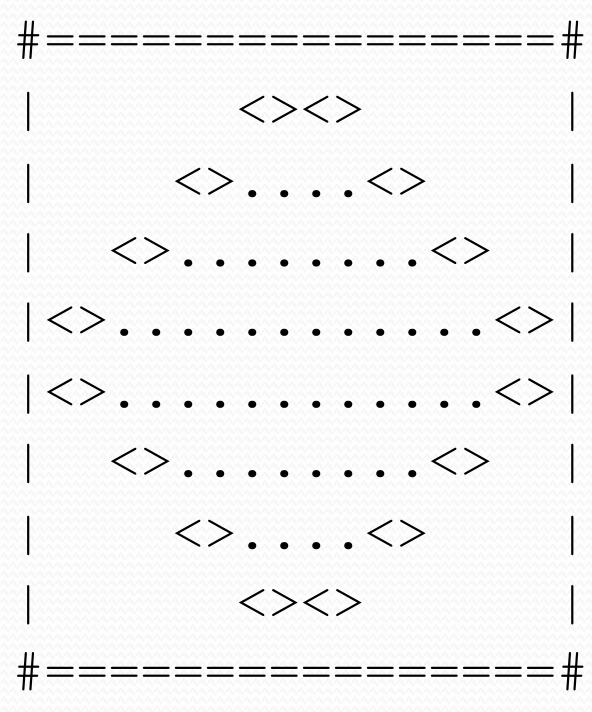

### Partial solution

```
// Prints the expanding pattern of <> for the top half of the figure. 
public static void topHalf() { 
    for (int line = 1; line \leq 4; line++) {
         System.out.print("|"); 
        for (int space = 1; space <= (\text{line } \star -2 + 8); space++) {
             System.out.print(" "); 
 } 
         System.out.print("<>"); 
        for (int dot = 1; dot <= (\text{line } * 4 - 4); dot++) {
             System.out.print("."); 
 } 
         System.out.print("<>"); 
        for (int space = 1; space \le (line * -2 + 8); space++) {
             System.out.print(" "); 
}}
         System.out.println("|"); 
 }
```
}

# Scaling variables

Copyright 2010 by Pearson Education

# Scaling the mirror

- Let's modify our Mirror program so that it can scale.
	- The current mirror (left) is at size 4; the right is at size 3.
- We'd like to structure the code so we can scale the figure by changing the code in just one place.

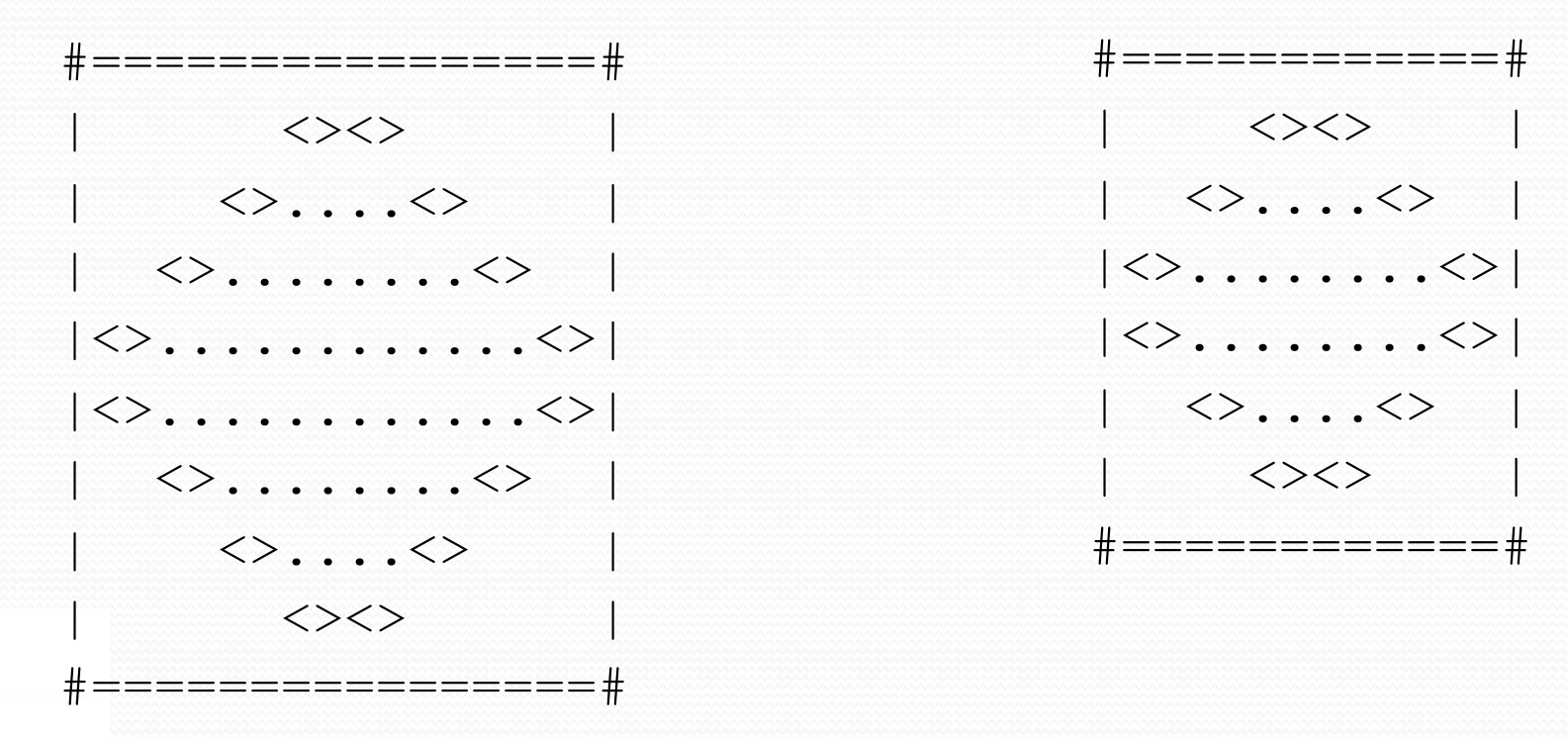

# Scaling and figures

#### ! Consider the task of drawing the following scalable figure:

```
+/\{\sqrt{\}\sqrt{\}\sqrt{\}\sqrt{\}\sqrt{\}\sqrt{\}\sqrt{\}\sqrt{\}}| | 
| | 
| | 
| | 
+/\{\sqrt{\}\sqrt{\}\sqrt{\}\sqrt{\}\sqrt{\}\sqrt{\}\sqrt{\}\sqrt{\}}
```
Multiples of 5 occur many times

 $+/\sqrt{\sqrt{\}}/+\sqrt{1}$ | |  $+/\sqrt{\sqrt{\}}/+\sqrt{1}$ 

The same figure at size 2

Copyright 2010 by Pearson Education

# Repetitive figure code

public class Sign {

```
 public static void main(String[] args) { 
          System.out.print("+"); 
         for (int i = 1; i \le 10; i++) {<br>System.out.print("/\\");
 } 
          System.out.println("+"); 
         for (int line = 1; line \leq 5; line++) {
               System.out.print("|"); 
              for (int spaces = 1; spaces \leq 20; spaces++) {<br>System.out.print(" ");
 } 
               System.out.println("|"); 
\vert System.out.print("+"); 
         for (int i = 1; i \le 10; i++) {<br>System.out.print("/\\");
 } 
          System.out.println("+");
```
}

}

### Adding a scale variable

```
public class Sign {
     public static void main(String[] args) {
```

```
 int height = 5;
```

```
 System.out.print("+"); 
        for (int i = 1; i <= height* 2; i++) {
             System.out.print("/\\");
 } 
         System.out.println("+"); 
        for (int line = 1; line \leq height; line++) {
              System.out.print("|"); 
             for (int spaces = 1; spaces \leq height* 4; spaces++) {<br>System.out.print(" ");
 } 
              System.out.println("|"); 
\vert System.out.print("+"); 
        for (int i = 1; i \le height* 2; i++) {<br>System.out.print("/\\");
 } 
         System.out.println("+");
```
}

}

# Complex figure w/ scale

• Modify the Mirror code to be resizable using a constant.

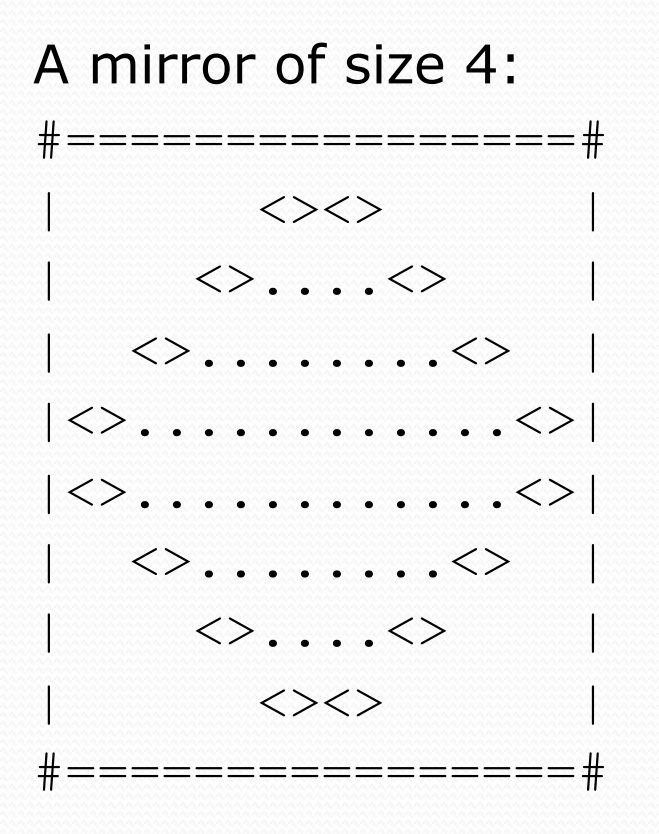

A mirror of size 3: #============#  $\langle \rangle \langle \rangle$ | <>....<> |  $|\langle>\rangle$ ....... $\langle>\rangle$  $|\langle \rangle$ ....... $\langle \rangle$  $|$   $\langle \rangle$ .... $\langle \rangle$  |  $\langle \rangle \langle \rangle$ #============#

# Loop tables and scale variable

- Let's modify our loop table to use size
	- This can change the amount added in the loop expression

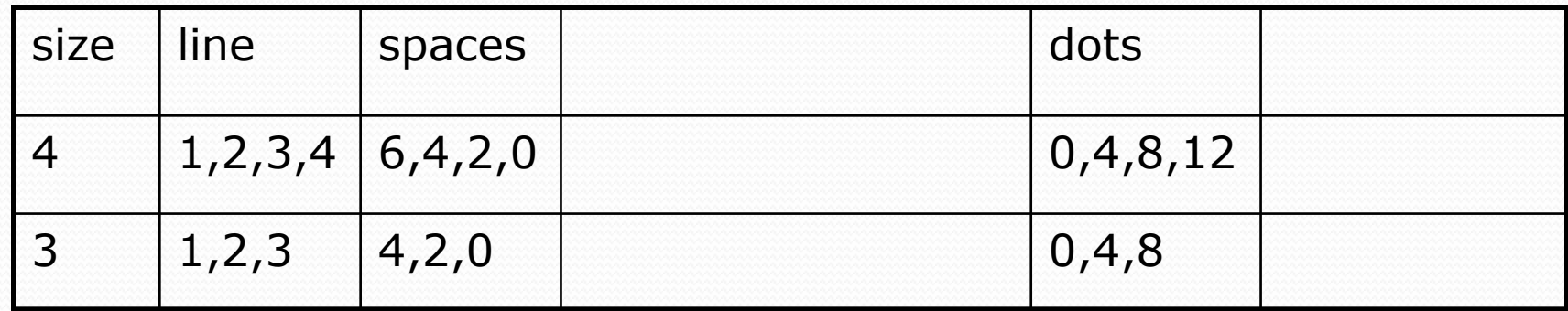

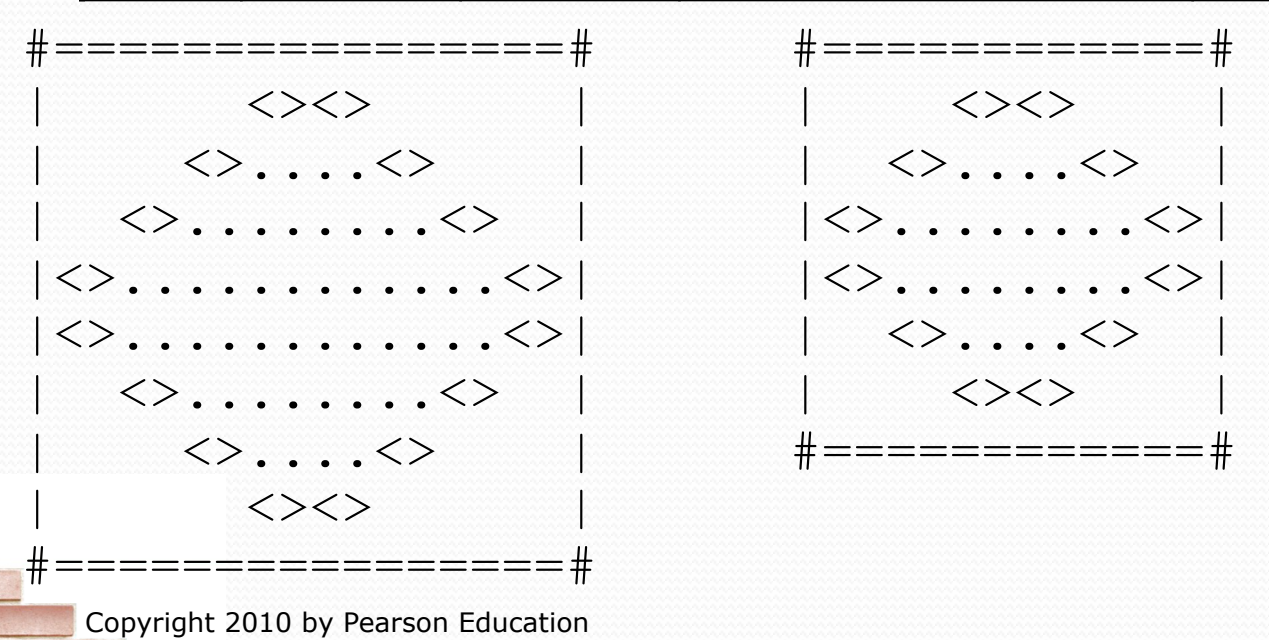

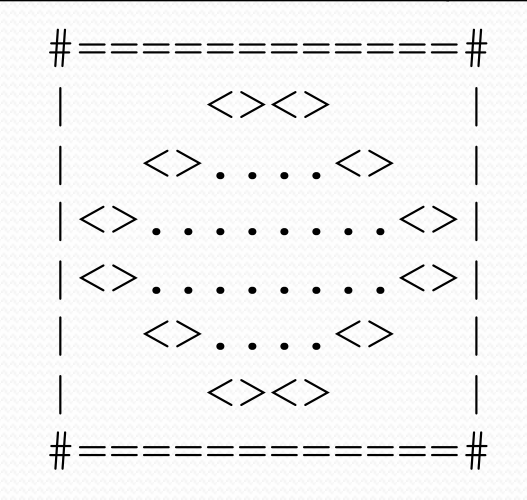

### Partial solution

**// Prints the expanding pattern of <> for the top half of the figure.**  public static void main(String[] args) {

```
 int size = 4;
     for (int line = 1; line <= size; line++) { 
        System.out.print("|"); 
        for (int space = 1; space \le (line * -2 + (2*size)); space++) {
             System.out.print(" "); 
\mathbb{R} System.out.print("<>"); 
        for (int dot = 1; dot <= (line * 4 - 4); dot++) {
             System.out.print("."); 
}}
        System.out.print("<>"); 
        for (int space = 1; space \le (line * -2 + (2*size)); space++) {
             System.out.print(" "); 
}
        System.out.println("|"); 
}}
```
}
## Observations about scale variables

- The scale variable can change the "intercept" in an expression.
	- Usually the "slope" is unchanged.

```
Int size = 4;
for (int space = 1; space <= (line * -2 + (2 * size)); space++) {
     System.out.print(" "); 
}
```
! It doesn't replace *every* occurrence of the original value.

```
for (int dot = 1; dot <= (line * 4 - 4); dot++) {
     System.out.print(".");
```
}